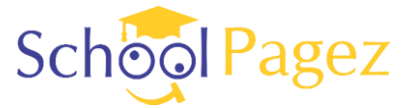

## **1. Answer the following questions.**

## **i. What are the four main parts of a computer?**

Ans. A computer has four main parts.

- 1. Monitor
- 2. CPU Cabinet
- 3. Keyboard
- 4. Mouse

## **ii. Compare output and input devices.**

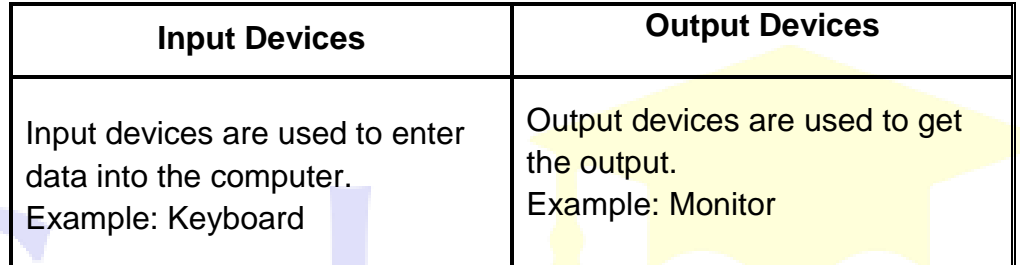

## **iii. List two uses of a mouse.**

- Ans. Mouse is used
	- To point at things.
	- To click and drag things.

## **iv. Mention two devices used to listen to recorded sound or music.**

Ans. Headphones

**Speakers** 

## **v. Name any three devices used to store information permanently.**

- Ans. CD DVD
	- USB

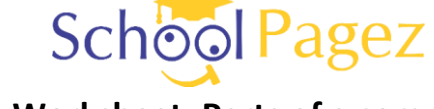

## **2. Label the parts of a computer.**

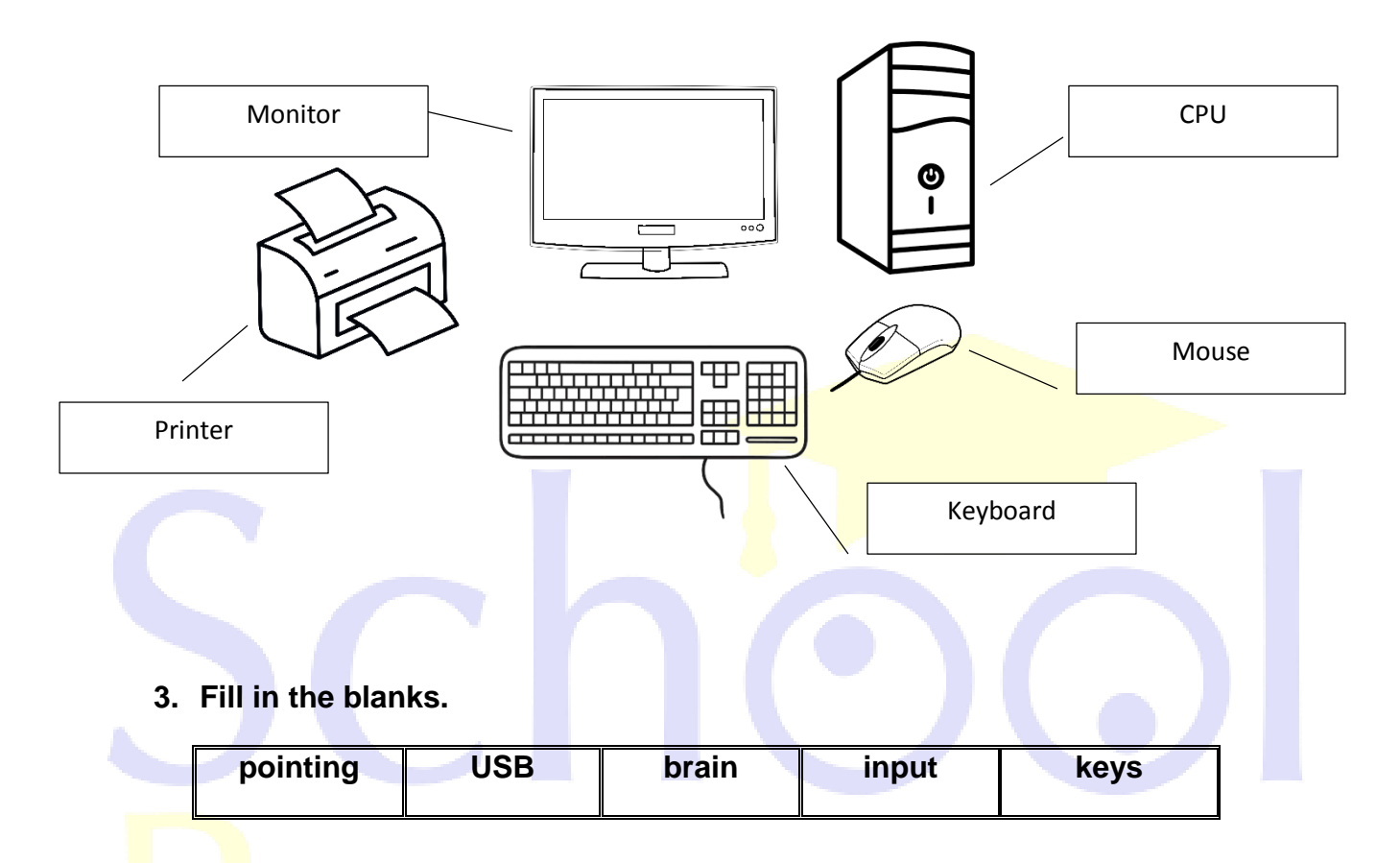

- **1.** The CPU is the **brain** of a computer.
- **2.** A keyboard has many buttons called **keys.**
- **3.** A mouse is a **pointing** device.
- **4. Input** devices are used to enter data into a computer.
- **5.** A **USB** is also called a flash drive.

**F**

**F**

## **4. State True or False.**

- **i.** The CPU controls all parts of a computer, except for the input devices.
- ii. Speakers can be used to listen to music without disturbing others.
- **iii.** A CD can store more data than a DVD. **F**
- iv. A USB can be easily carried in your pocket. **T**
- **v.** A mouse is an output device. **F**

## **5. Choose the correct option.**

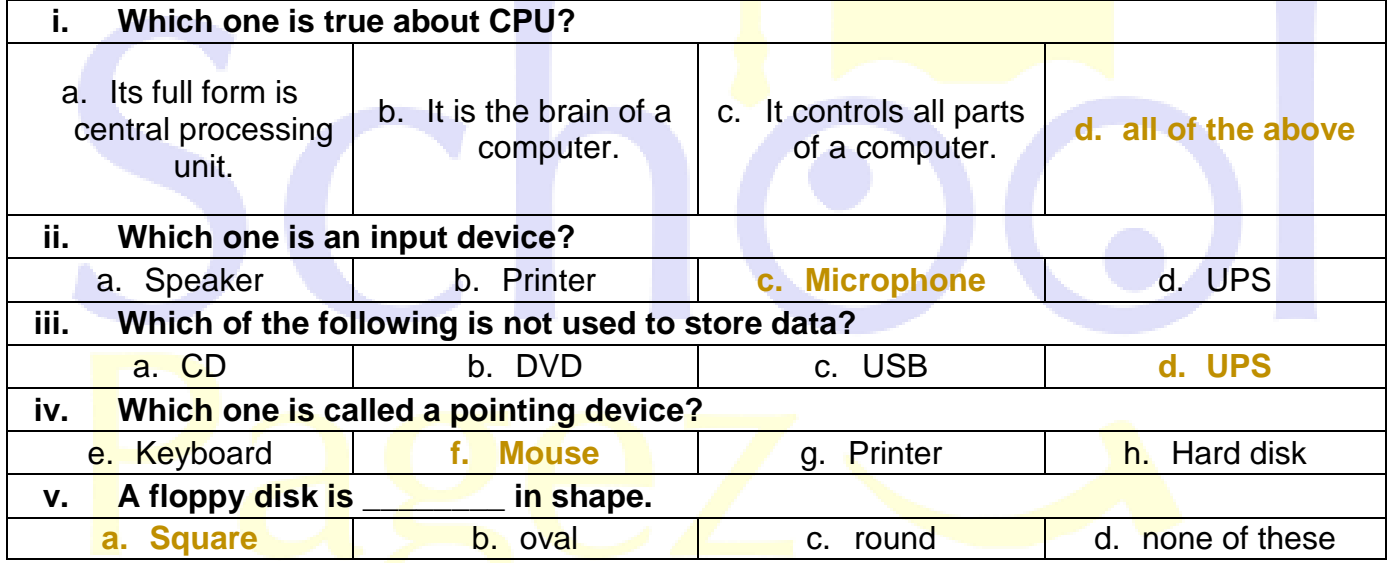

# **6. Re-arrange the jumble words.**

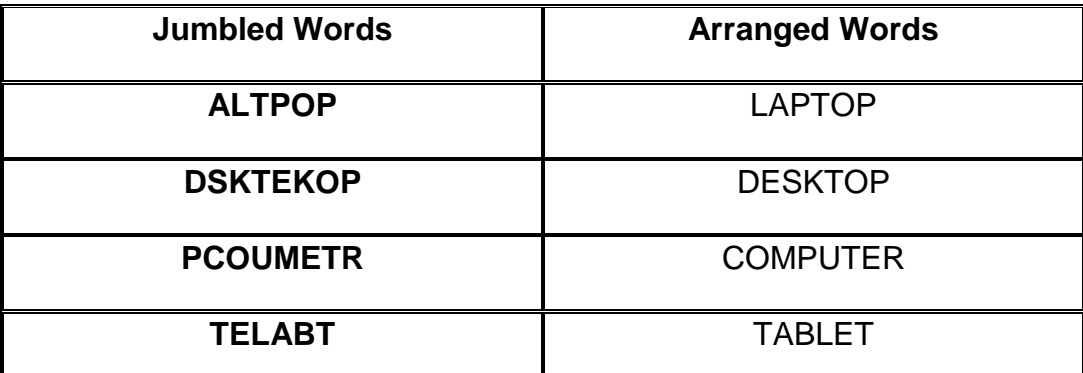

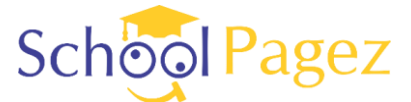

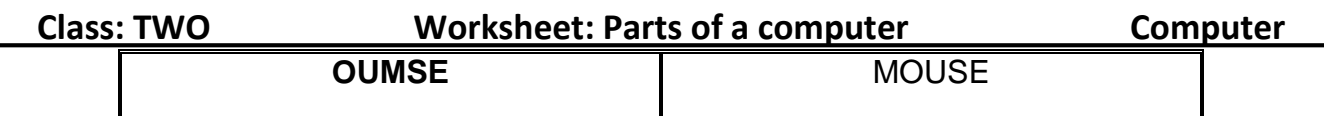

**7. Match the columns.** 

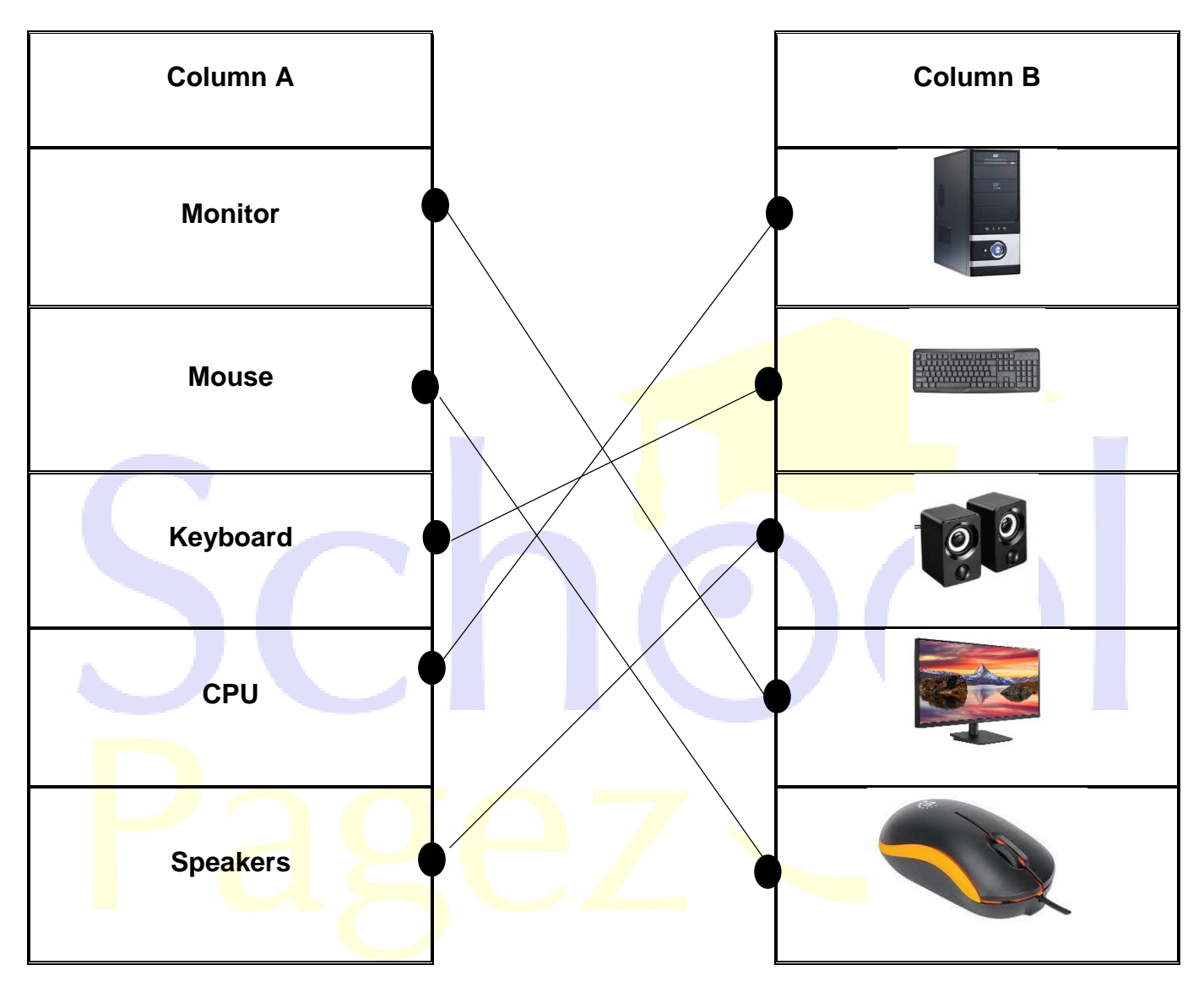

**8. Write the first letter of each picture in the box below it. Read the letters together to find a new word.**

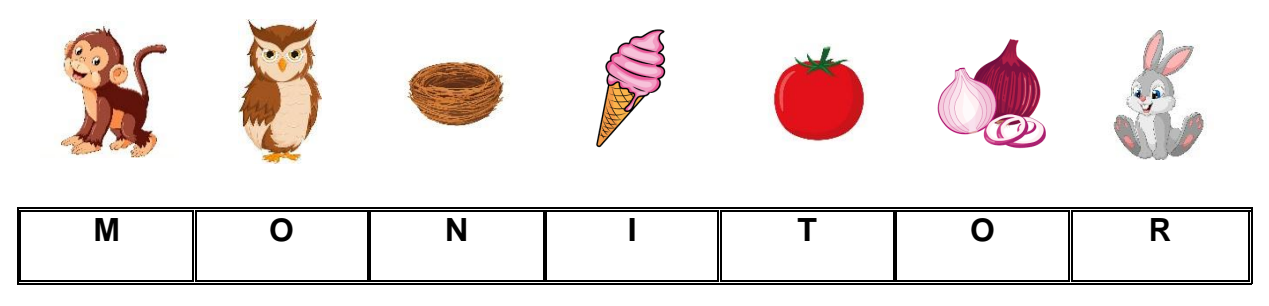

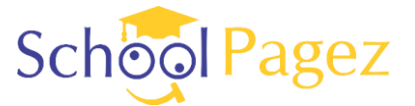

## **Class: TWO Worksheet: Parts of a computer Computer**

## **9. Word Search.**

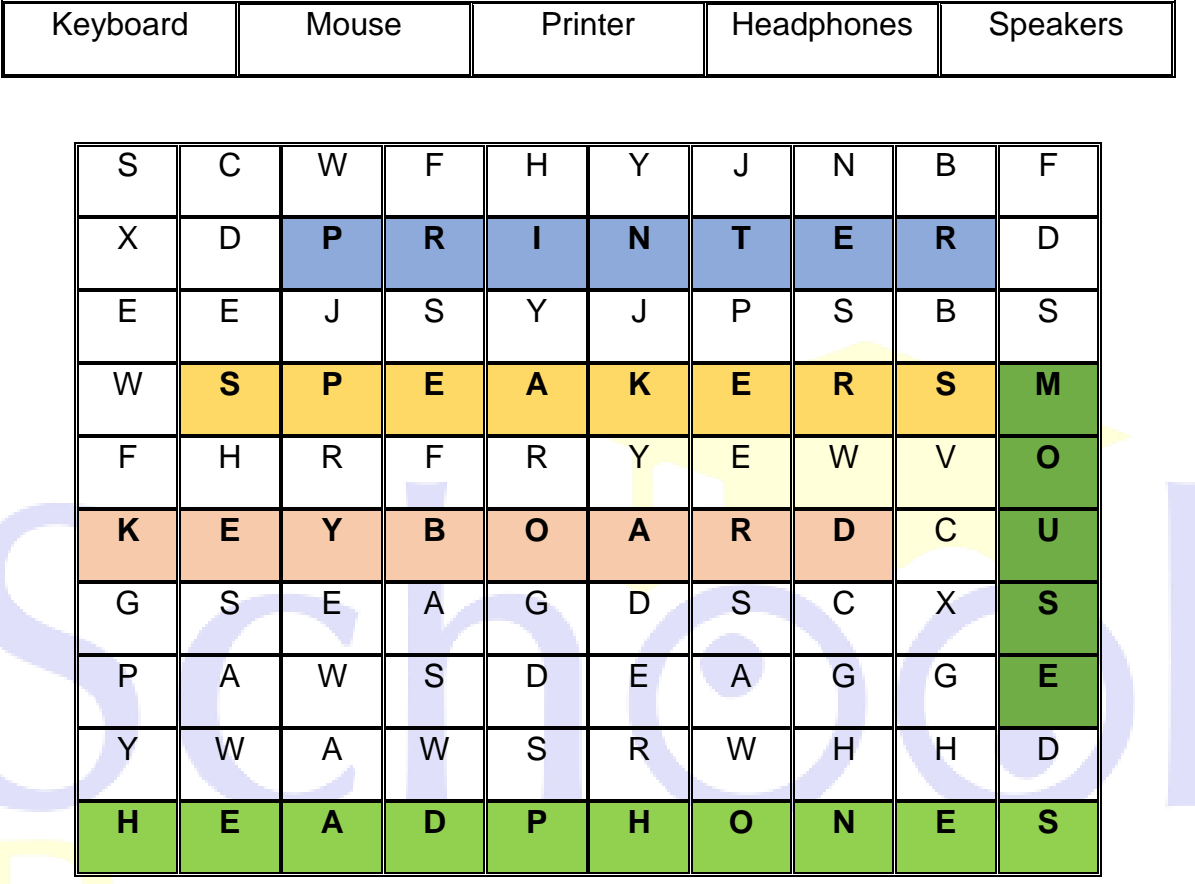

**10. Neha has drawn the figures of some devices and labelled them. Check if she has labelled all of them correctly. Put a tick (**✔**) for the corret label and a cross (**✘**) for the wrong one in the boxes below.**

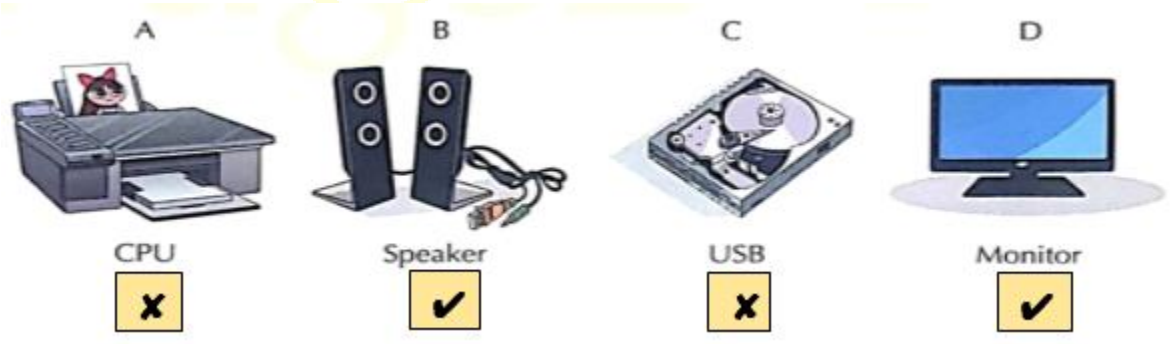

## **Write the correct labels here:**

- A. Printer
- B. Speaker
- C. Hard disk

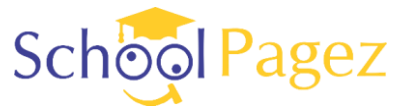

**Class: TWO Worksheet: Parts of a computer Computer Computer** 

D. Monitor

## **11. Drag and Drop.**

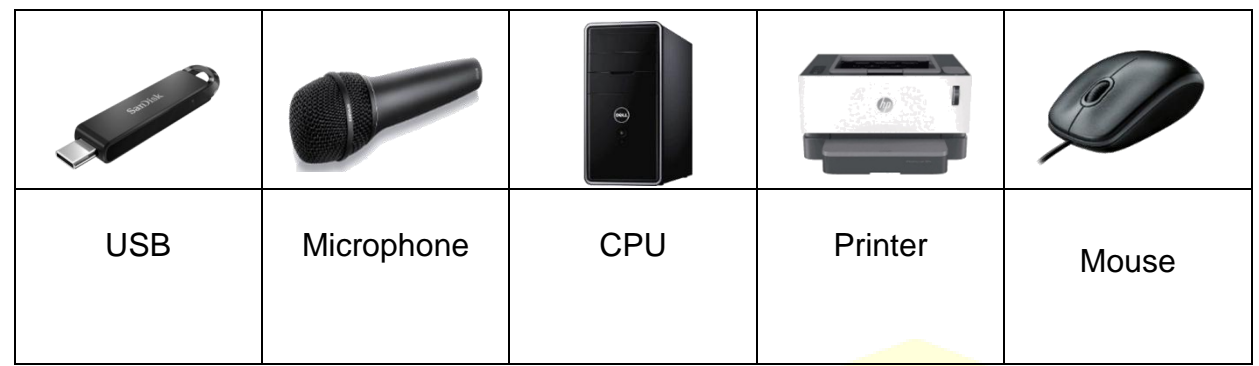

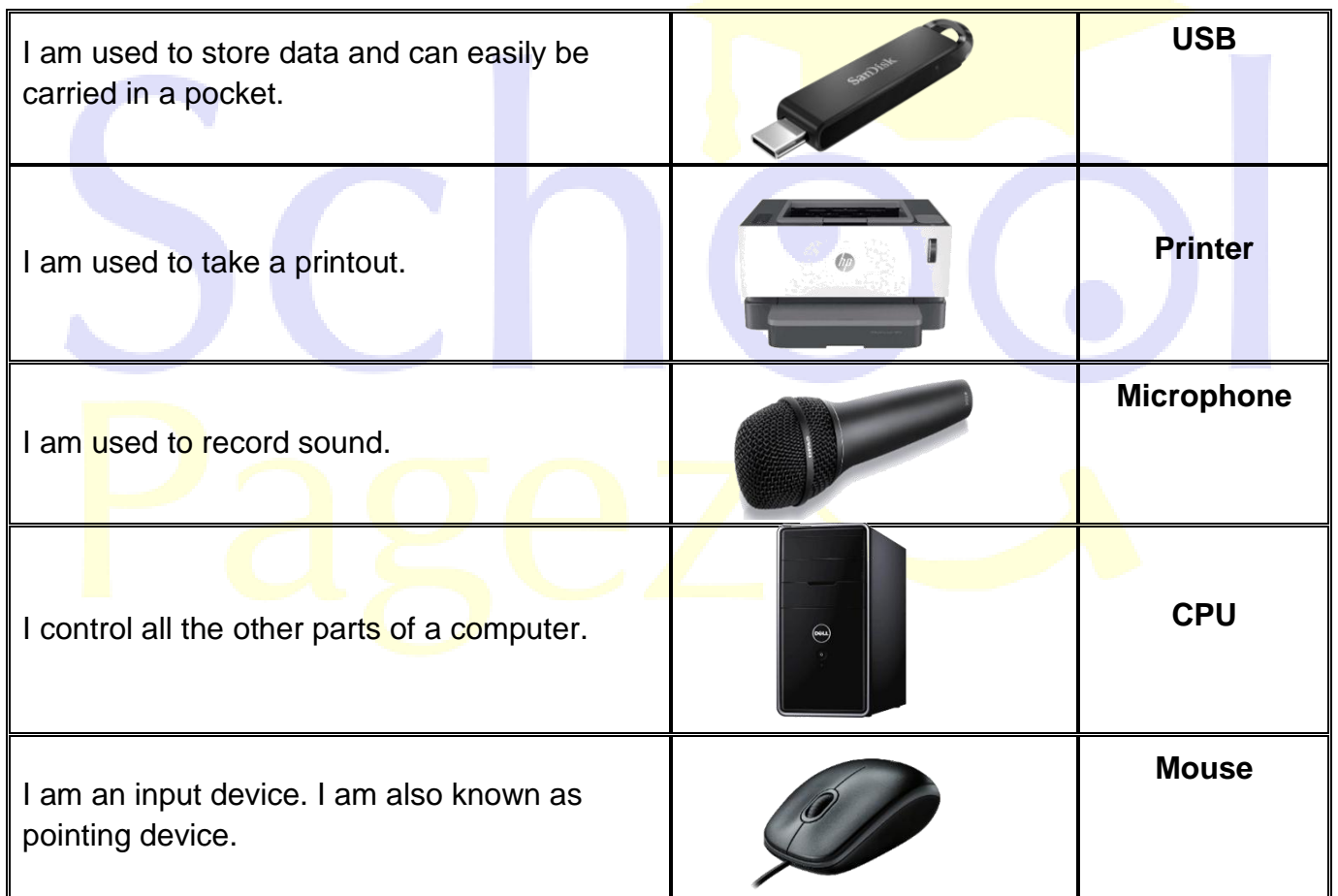

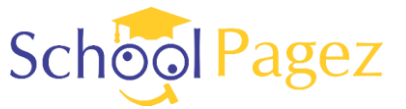

## **12. Crosswords.**

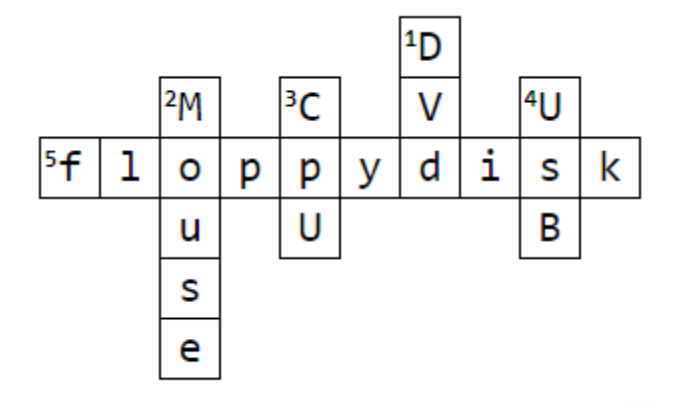

### **Across**

5. it is square in shape

- **Down**
- 1. it stores more information than CD
- 2. it is a pointing device
- 3. it controls all other parts of a computer
- 4. it is also called a flash drive

## **13. Comprehension.**

A computer has many parts that work together to help it do different tasks. One important part is the **monitor.** It looks like a TV screen, and we can see pictures and words on it. Another important part is the **keyboard**. It has keys with letters and numbers that we press to tell the computer what to do. The **mouse** is another part we use. It's like a little hand that helps us point and click on things on the screen. Inside the computer, there is a **central processing unit (CPU)** that is like the computer's brain. A CD is like a shiny, round plate. People can put it into their computers or CD players to listen to music or watch videos

## **1. Which device is a like shiny, round plate?**

Ans. CD

**2. Name the device that is used to point and click on things.**

Ans. Mouse

**3. What is the abbreviation of CPU?**

Ans. Central processing unit

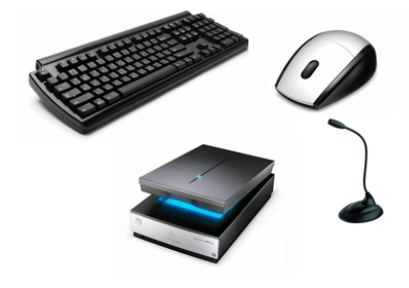